# Limite d'une fonction numérique

## *I. Limite infinie et limite infinie d'une fonction au voisinage de 1. Limite infinie d'une fonction au voisinage de*

#### *Activité*

1)

a. Compléter le tableau suivant

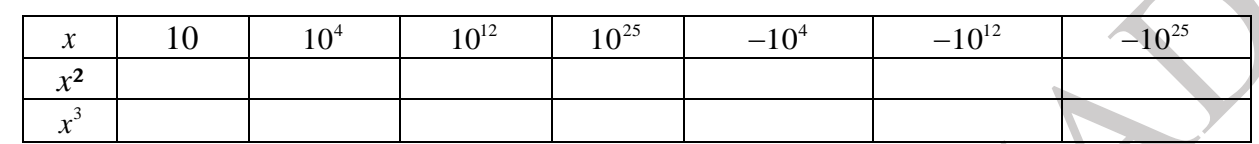

b. Que remarquez-vous pour  $x^2$  et  $x^3$  quand x prend des valeurs positives plus en plus grandes ? c. Que remarquez-vous pour  $x^2$  et  $x^3$  quand x prend des valeurs négatives plus en plus petites ? 2)

a. Compléter le tableau suivant

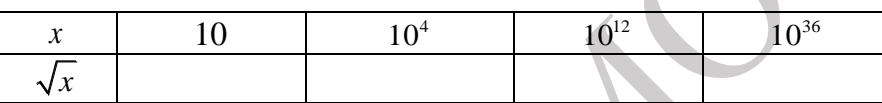

b. Que remarquez-vous pour  $\sqrt{x}$  quand x prend des valeurs positives plus en plus grandes

#### *Définition*

Soit  $f$  une fonction numérique définie dans un voisinage de  $+\infty$ .

\* Si  $f(x)$  tend vers  $+\infty$  quand x tend vers  $+\infty$  alors on écrit  $\lim f(x) = +\infty$  ou  $\lim f = +\infty$  et se *x* →+  $+\infty$ lit la limite de la fonction  $f$  si  $x$  tend vers  $+\infty$  est  $+\infty$ .

**\*** Si  $f(x)$  tend vers  $-\infty$  quand x tend vers  $+\infty$  alors on écrit lim  $f(x) = -\infty$  ou lim  $f = -\infty$  et se. *x* →+  $+\infty$ lit la limite de la fonction  $f$  si  $x$  tend vers  $+\infty$  est  $-\infty$ .

### *Définition*

Soit  $f$  une fonction numérique définie dans un voisinage de  $-\infty$ .

**\*** Si *f*(*x*) tend vers +∞ quand *x* tend vers  $-\infty$  alors on écrit  $\lim_{x \to -\infty} f(x) = +\infty$  ou  $\lim_{x \to \infty} f = +\infty$  et set lit la limite de la fonction  $f$  si  $x$  tend vers  $-\infty$  est  $+\infty$ .

```
* Si f(x) tend vers -\infty quand x tend vers -\infty alors on écrit \lim_{x \to -\infty} f(x) = -\infty ou \lim_{x \to \infty} f = -\infty et see
                                                                                           x
lit la limite de la fonction f si x tend vers -\infty est -\infty.
```
### *Propriété*

Soit  $n \in \mathbb{N}^*$  et soit  $k \in \mathbb{R}$  on a  $\otimes$  lim  $x^n = +\infty$ *x* →+ *x* →− *x* →− = − lim *x x* →+ = +  $\otimes$  lim  $x^{2n} = +\infty$  $\lim x^{2n+1}$ *x* +  $; si \ k > 0$  $\lim_{k \to \infty} k$ .  $\left\{\begin{array}{c}n=\\-\infty\end{array}; s i\mid k<0\right\}$ *x si k k x*  $\lim_{n \to \infty} k x^n = \begin{cases} -\infty & ; si \end{cases} k$  $\otimes \lim_{h \to \infty} k x^n = \begin{cases} +\infty & ; si \quad k > 0 \\ \text{if } i = k > 0 \end{cases}$  $\begin{cases} +\infty ; si & k > 0 \\ -\infty ; si & k < 0 \end{cases}$  ;  $\otimes \lim_{x \to -\infty} k.x^{2n} = \begin{cases} +\infty ; si & k > 0 \\ -\infty ; si & k < 0 \end{cases}$  $\lim_{k \to \infty} k$ .  $\left\{\begin{array}{c}n=\\-\infty\end{array}; s i\mid k<0\right\}$ *x si k k x*  $\lim_{n \to \infty} k x^{2n} = \begin{cases} \n-\infty & ; si \quad k \n\end{cases}$  $\otimes \lim_{k \to \infty} k x^{2n} = \begin{cases} +\infty & ; si \quad k > 0 \\ \text{if } i & ; j \neq 0 \end{cases}$  $\begin{cases} +\infty ; si & k > 0 \\ -\infty ; si & k < 0 \end{cases}$  ;  $\otimes \lim_{x \to -\infty} k.x^{2n+1} = \begin{cases} +\infty ; si & k < 0 \\ -\infty ; si & k > 0 \end{cases}$  $\lim_{x \to \infty} k$ .  $n+1 =\begin{cases} -\infty & ; si \quad k > 0 \end{cases}$ *x si k k x*  $s^{+1}$  =  $\begin{cases} -\infty ; s i & k \end{cases}$  $\otimes \lim_{x \to -\infty} k x^{2n+1} = \begin{cases} +\infty & ; si \quad k < 0 \\ -\infty & ; si \quad k > 0 \end{cases}$  $\begin{cases} -\infty ; s i & k > 0 \end{cases}$ 

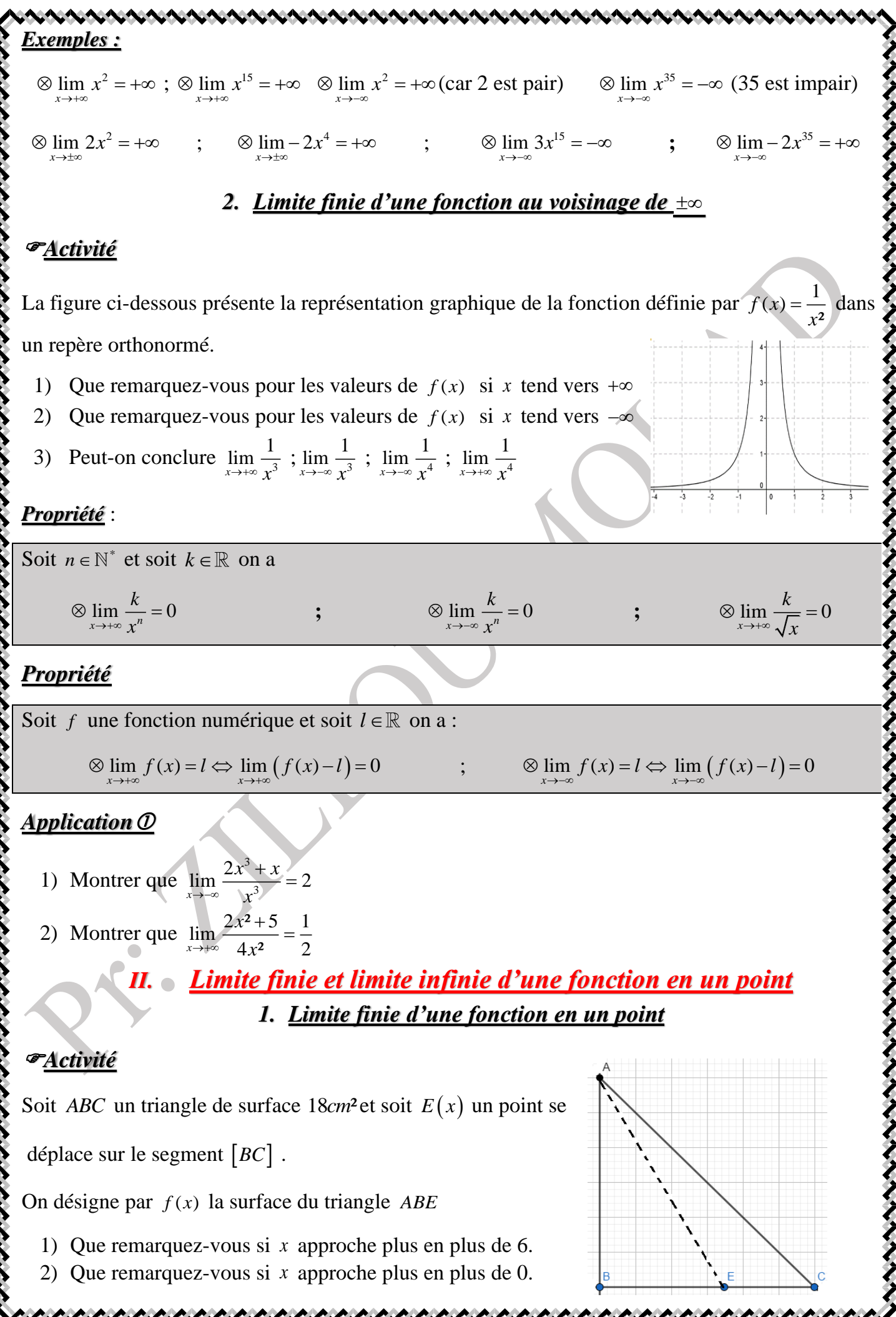

*2*

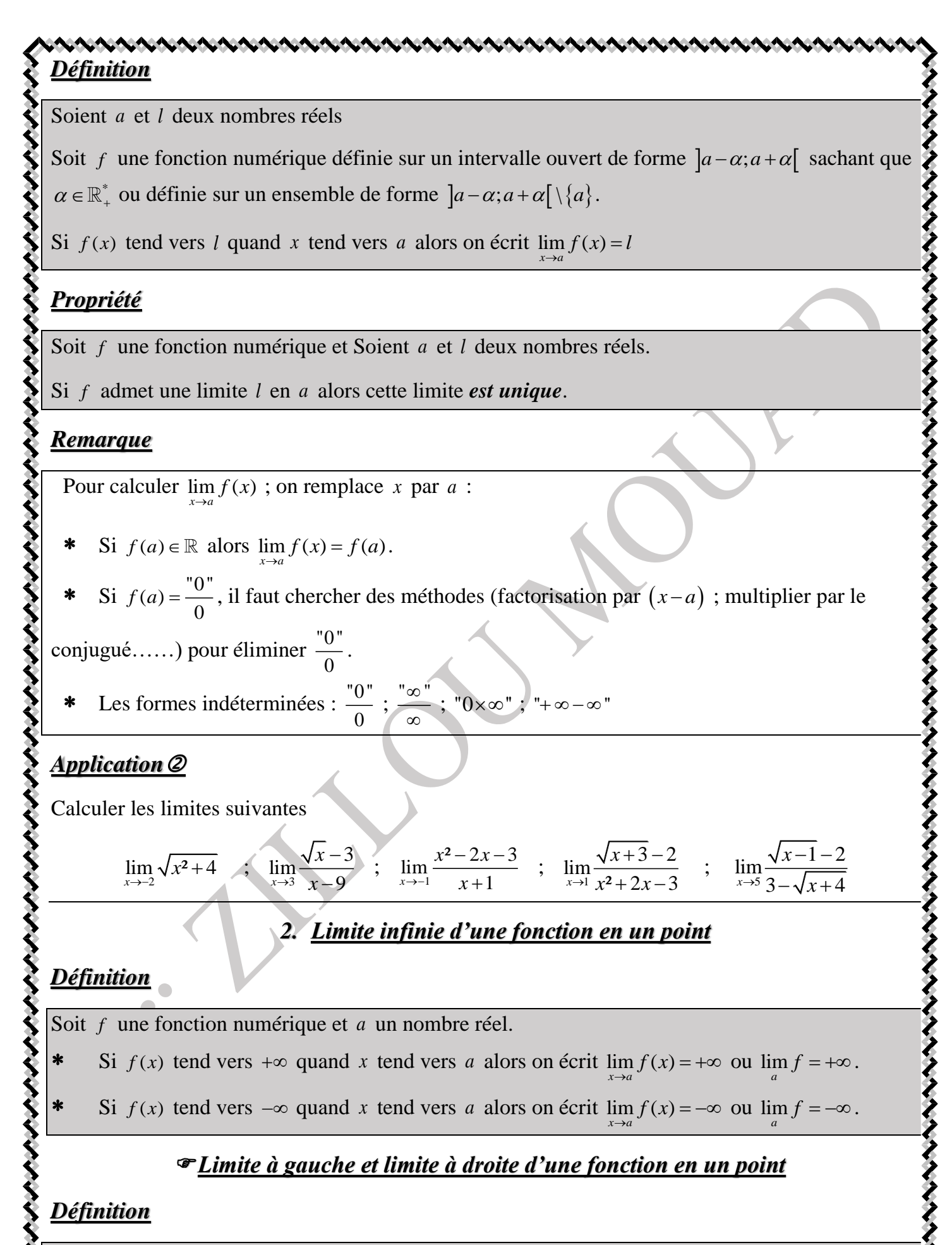

Soit f une fonction numérique et *a* un nombre réel.

**\*** Si  $f(x)$  tend vers l quand x tend vers a à droite alors on écrit  $\lim_{x\to a} f(x) = l$  ou  $\lim_{x\to a^+} f(x) = l$ .

*x a*  $\rightarrow$ 

#### **\*** Si  $f(x)$  tend vers l quand x tend vers a à gauche alors on écrit  $\lim_{\substack{x\to a \\ x < a}} f(x)$  $\lim_{\substack{\to a \\ \le a}} f(x) = l$  $= l \text{ ou } \lim_{x \to a^{-}} f(x) = l.$ *Remarque* On peut définir d'une manière analogue  $\lim_{x \to a} f(x) = \pm \infty$  et  $\lim_{x \to a} f(x) = \pm \infty$ *x a*  $\mathbf{I}$ *x a*  $\leq$ *Limites usuelles*  Soit  $n \in \mathbb{N}^*$  on a  $\boldsymbol{0}$  $\lim_{}^{\frac{1}{2}}$  $\lim_{x\to 0^+} x$  $\otimes \lim_{x \to 0^+} \frac{1}{x} = +\infty$  ;  $\otimes \lim_{x \to 0}$  $\lim_{}^{\frac{1}{2}}$  $\lim_{x\to 0^-} x$  $\otimes \lim_{x\to 0^{-}} \frac{1}{x} = -\infty$  ;  $\otimes \lim_{x\to 0}$  $\lim \frac{1}{\sqrt{2}}$  $x \rightarrow 0^+$   $\sqrt{x}$  $\otimes \lim_{x \to 0^+} \frac{1}{\sqrt{x}} = +\infty$  ;  $\otimes \lim_{x \to 0}$  $\lim_{x\to 0^+}\frac{1}{x^n}$  $\bigotimes \lim_{x \to 0^+} \frac{1}{x^n} = +\infty$ • Si *n* est pair alors  $\lim_{x\to 0}$  $\lim_{x\to 0^-} \frac{1}{x^n}$  $= +\infty$ • Si *n* est impair alors  $\lim_{x\to 0}$  $\lim_{x\to 0^-} \frac{1}{x^n}$  $=-\infty$ *Application* Calculer les limites suivantes :  $\lim_{x\to 1^+}\frac{x^2-2x+3}{x-1}$  $\overline{x\rightarrow 1}^+$   $x-1$  $x^2 - 2x$  $\rightarrow$ 1<sup>+</sup>  $\chi$  $-2x+3$ −  $\lim_{x \to 2^+} \frac{x^2 - 3}{2 - x}$  $x \rightarrow 2^+$  2 *x*  $\rightarrow 2^{+}$  2 – x − −  $\lim_{x \to 0} \frac{x^3}{2}$ 1  $\lim \frac{x^3+1}{2}$  $\lim_{x \to -1^+} x^2$ *x*  $\lim_{x \to -1^+} x^2 + x$ + +  $\lim_{x\to 3^{-}} \frac{x^2 + x - 1}{x - 3}$  $x \rightarrow 3$   $x-3$  $x^2 + x$  $\rightarrow$  3  $\chi$  $+x-1$ −  $\sum_{x\to 2}$  $\lim \frac{1}{1}$  $\overline{x} \rightarrow 2^{-} 4 - 2$ *x*  $\rightarrow$ <sup>2-</sup> 4 – 2x − − . *Propriété* : Soit f une fonction numérique et *a* un nombre réel •  $\lim_{x \to a} f(x) = l \Leftrightarrow \lim_{x \to a^+} f(x) = \lim_{x \to a^-} f(x) = l$ •  $\lim_{x \to a} f(x) = l \Leftrightarrow \lim_{x \to a^+} f(x) = \lim_{x \to a^-} f(x) = l$ <br>
•  $\lim_{x \to a} f(x) = \pm \infty \Leftrightarrow \lim_{x \to a^+} f(x) = \lim_{x \to a^-} f(x) = \pm \infty$ *Application* 1) Soit f une fonction numérique définie par  $\int f(x) = -x + 2$ ;  $x \ge 4$  $(x) = x^2 - 2x - 10$ ;  $x < 4$ ;<br>; <sub>;</sub>  $f(x) = -x + 2; x$  $f(x) = x^2 - 2x - 10$ ; x  $\int f(x) = -x + 2; x \ge 4$ <br>  $f(x) = x^2 - 2x - 10; x < 4$ Calculer  $\lim_{x \to 4^+} f(x)$  et  $\lim_{x \to 4^-} f(x)$ . Conclure 2) Soit *g* une fonction numérique définie par  $g(x)=1-2ax; x \ge 2$  $f(x) = \frac{x^2 - 3x + 1}{-x + 3}; x < 2$  $g(x) = \frac{x^2 - 3x + 1}{-x + 3}$ ;  $x < 2$ Déterminer le nombre réel *a* pour que f admet une limite en 2 *III. Opérations sur les limites* Dans cette paragraphe *l* et *l*' désignent des nombres réels et *a* désigne un réel ou ±∞

ANANANA AMAMANA AMAMANA

*1. Limite d'une somme*

アイイイイイイ

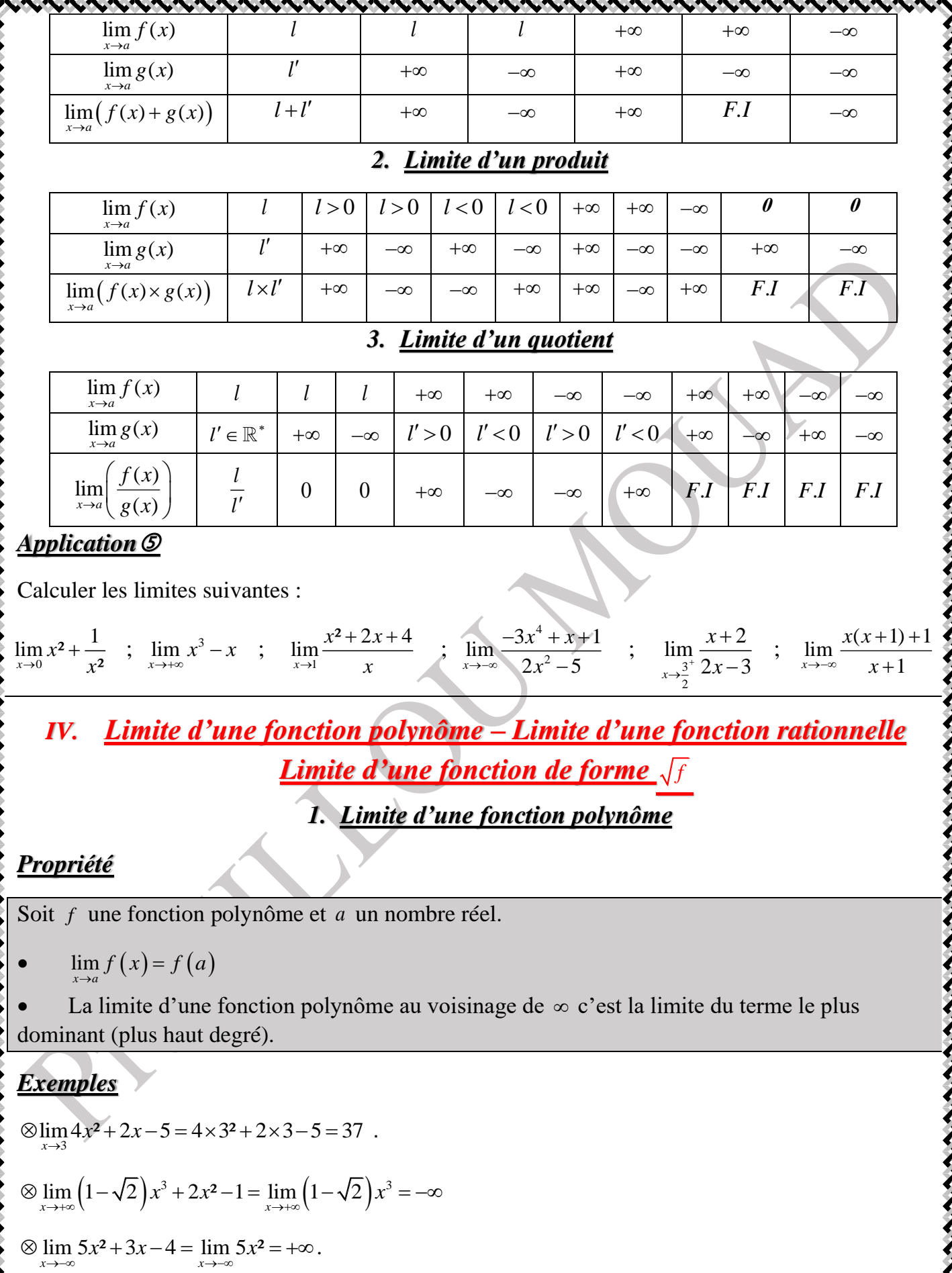

# *Application*

Calculer les limites suivantes :

ナイイイ

lim 3 2 2 1 − + + − ; *x x* 1 <sup>5</sup> lim 2 1 *x x* + + − + − ; lim 5 4 ² 9 *x x* 7 4 ( ) 2 3 *<sup>x</sup>* − *x* →+ *x* →+ →− *2. Limite d'une fonction rationnelle Propriété* Soit une fonction rationnelle et un nombre réel. *f a* ( ) lim *P a f x P x f x* ( ) ( ) • Si alors = = ( ) ( ) *x a* <sup>→</sup> *Q a Q x* ( ) • La limite d'une fonction rationnelle au voisinage de c'est la limite du quotient de termes les plus dominant (plus haut degré au numérateur et plus haut degré au dénominateur). *Application* 3 ² 4 1 lim − − + *x x* 4 2 ² lim 2 ² 3 5 lim − + − *x x* + *x* ; ; *<sup>x</sup>* 2 ² 1 *<sup>x</sup>* 3 5 ² 1 →+ *x x* 3 + + *<sup>x</sup>* 2 4 →− *x* − <sup>→</sup> *x* + 3 *3. Limite d'une fonction de la forme f Propriété* : Soit une fonction définie sur un intervalle de forme *a*;+ (*a* ) telle que *f* + *x a f x* ; ; ( ) 0 • Si lim ( ) *f x l* = alors lim ( ) *f x l* = →+ *x x* →+ • Si lim ( ) *f x* = + lim ( ) *f x* = + alors *x* →+ *x* →+ *Remarque* : La propriété précédente est reste valable pour tend vers ou ou + ou − *x* − *a a a Application* Calculer les limites suivantes + + ; lim 3 2 1 − + − *x x* lim 4 3 ² 7 *x x* lim ² 3 5 *x x* + + ; 3 3 *x* → 1 *x* →+ *x* →− *V. Limites et ordre Propriétés* Soient et définies sur un intervalle de forme *a a* − + ; ou \* et soit *l f g*, *h* ( ); ( ) ( ) *x I f x g x* • Si alors = − . lim ( ) *f x* = − lim ( ) *g x x a* → *x a* → • Si ( ); ( ) ( ) *x I g x f x* alors lim ( ) *f x* = + = + lim ( ) *x a* → *g x x a* →

• Si ( ); ( ) ( ) ( ) lim ( ) lim ( ) *x a x a x I g x f x h x g x h x l* → → = = alors lim ( ) *x a f x l* → = • Si ( ); ( ) ( ) lim ( ) 0 *x a x I f x l g x g x* → − = alors lim ( ) *x a f x l* → = *Remarque* Les propriétés sont valables pour *x* tend vers ou *x* tend vers à droite ou à gauche de *a Exemple* : Calculons lim ² cos( ) *x x x* →+ + On a − − + + + 1 cos( ) 1 1 ² ² cos( ) 1 ² *x x x x x* Or on a lim ² 1 lim ² 1 *x x x x* →+ → + = − = + Donc lim ² cos( ) *x x x* →+ + = + *Application* 1) Montrer que ( ) 1 1 ; 1 3 2 sin( ) *x x* − 2) Calculer les limites suivantes lim 2 sin( ) *<sup>x</sup> x* →+ − *x* et 3 lim 2 sin( ) *<sup>x</sup> x* →− − *x* . *VI. Limites trigonométriques Propriété*  Soit *a* on a limcos( ) cos( ) *x a x a* → = ; limsin( ) sin( ) *x a x a* → = ; lim tan( ) tan( ) / / *x a* <sup>2</sup> *x a a k k* → = + *Exemple* 4 2 lim cos( ) cos *<sup>x</sup>* 4 2 *x* → = = ; lim tan( ) tan 0 ( ) *x x* → = = ; 6 1 lim sin( ) sin *<sup>x</sup>* 6 2 *x* <sup>−</sup> <sup>→</sup> − − = = *Remarque* Les fonction *x x* cos( ) , *x x* sin( ) et *x x* tan( ) n'admettent pas de limite au voisinage de *Propriété* 0 sin( ) lim 1 *x x* <sup>→</sup> *x* • = ; 0 tan( ) lim 1 *x x* <sup>→</sup> *x* • = ; 0 1 cos( ) lim 1 <sup>²</sup> 2 *x x* <sup>→</sup> *x* − • = ou 0 1 cos( ) 1 lim *<sup>x</sup>* ² 2 *x* <sup>→</sup> *x* − • = *Démonstration*

くろうこう こうこう こうこう こうこう こうしょう こうしょう こうしょう こうしょう こうしょう こうしょう こうしょう こうしょう こうしょう こうしょう こうこう

a. Montrer que 
$$
\mathbf{e} \cdot \frac{\sinh(\lambda)}{x} = 1
$$
  
\n**On a**  $\left(\frac{\sqrt{x}}{4}\right) \cdot \frac{\pi}{2} \left| \int \sin(x) \le x \le \tan(x) \right|$   
\n**On a**  $\frac{1}{\tan(x)} \le \frac{1}{x} \le \frac{1}{\sin(x)}$   
\n**On a**  $\frac{\cos(x}{\sin(x)} \le \frac{1}{x} \le \frac{1}{\sin(x)}$   
\n**On a**  $\frac{\cos(x}{x} \le \frac{1}{x} \le \frac{1}{\sin(x)}$   
\n**On a**  $\frac{\cos(x}{x} \le \frac{1}{x} \le \frac{1}{\sin(x)}$   
\n**On a**  $\frac{\sin(x)}{x}$   $\frac{\cos(x)}{x} = 1$   
\n**Proof**  $\sqrt{x} = \left| \frac{\pi}{2} \right|$ ;  $\sin(x) \ge 0$   
\n**Proof**  $\frac{\sin(x)}{x} = 1$   
\n**Proof**  $\frac{\sin(x)}{x}$   $\frac{\sin(x)}{x} = 1$   
\n**Proof**  $\frac{\sin(x)}{x}$   $\frac{\sin(x)}{x} = 1$   
\n**Proof**  $\frac{\sin(x)}{x}$   $\frac{\sin(x)}{x} = 1$   
\n**Proof**  $\frac{\sin(x)}{x}$   $\frac{\sin(x)}{x} = 1$   
\n**On a**  $\bullet \lim_{x \to 0} \frac{1 - \cos(x)}{x^2} = \lim_{x \to 0} \frac{2 \sin^2(\frac{x}{2})}{x^2} = \lim_{x \to 0} \frac{2 \sin^2(\frac{x}{2})}{2x^2} = \lim_{x \to 0} \frac{\sin^2(x)}{x^2} = \lim_{x \to 0} \frac{\sin^2(x)}{x^2} = \lim_{x \to 0} \frac{\sin^2(x)}{x^2} = \lim_{x \to 0} \frac{\sin^2(x)}{x^2} = \lim_{x \to 0} \frac{\sin^2(x)}{x^2} = \lim_{x \to 0} \frac{\sin^2(x)}{x^2} = \lim$ 

くくろく こうこう こうこう こうこう こうしょう こうしょう こうしょう こうしょう こうしょう こうしょう こうこう こうしょう こうしょう こうしょう こうこう